## **SYSTEMATIC**

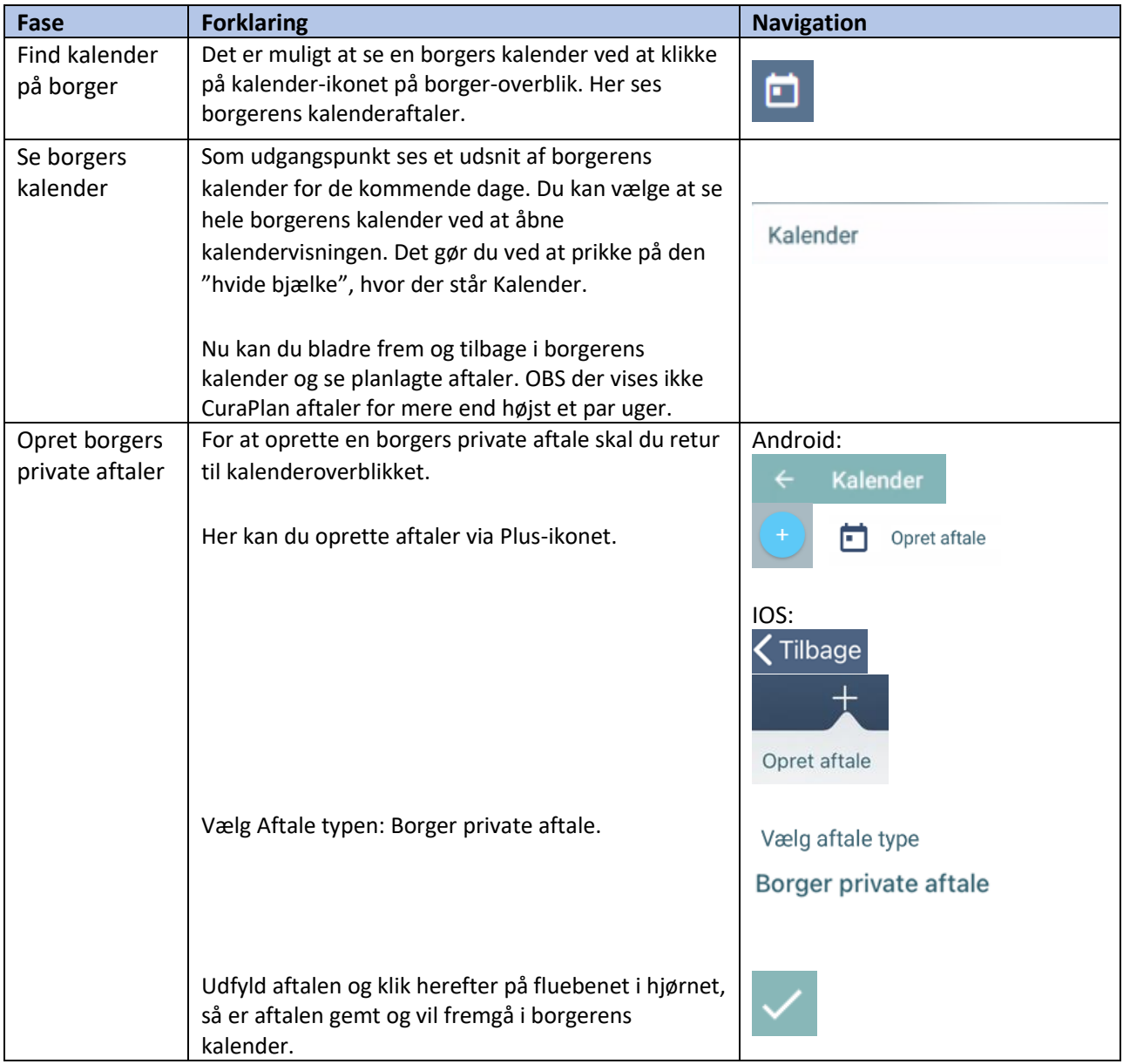

## Kalender – Opret borgers private aftaler (APP)

## Ændringslog

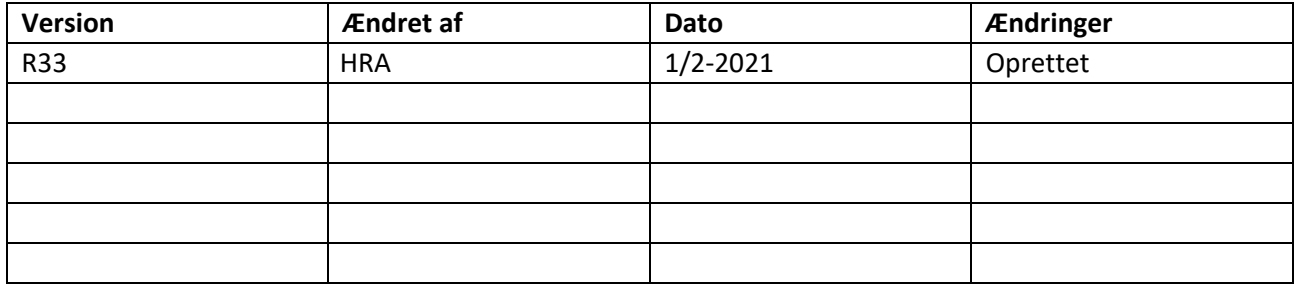